База данных. Прикладная среда-система управления базой данных Access.

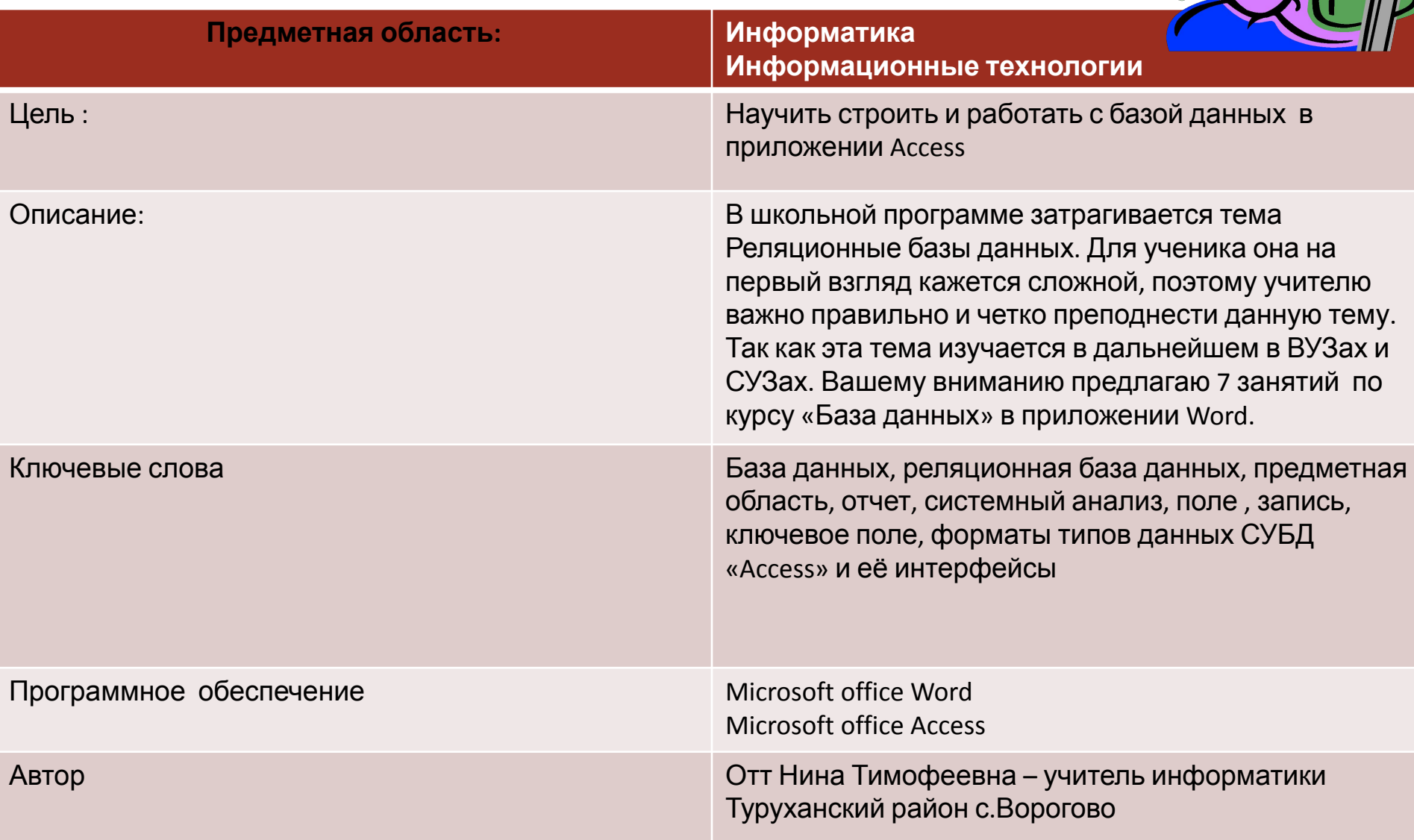

## База данных. Прикладная среда-система управления базой данных Access.

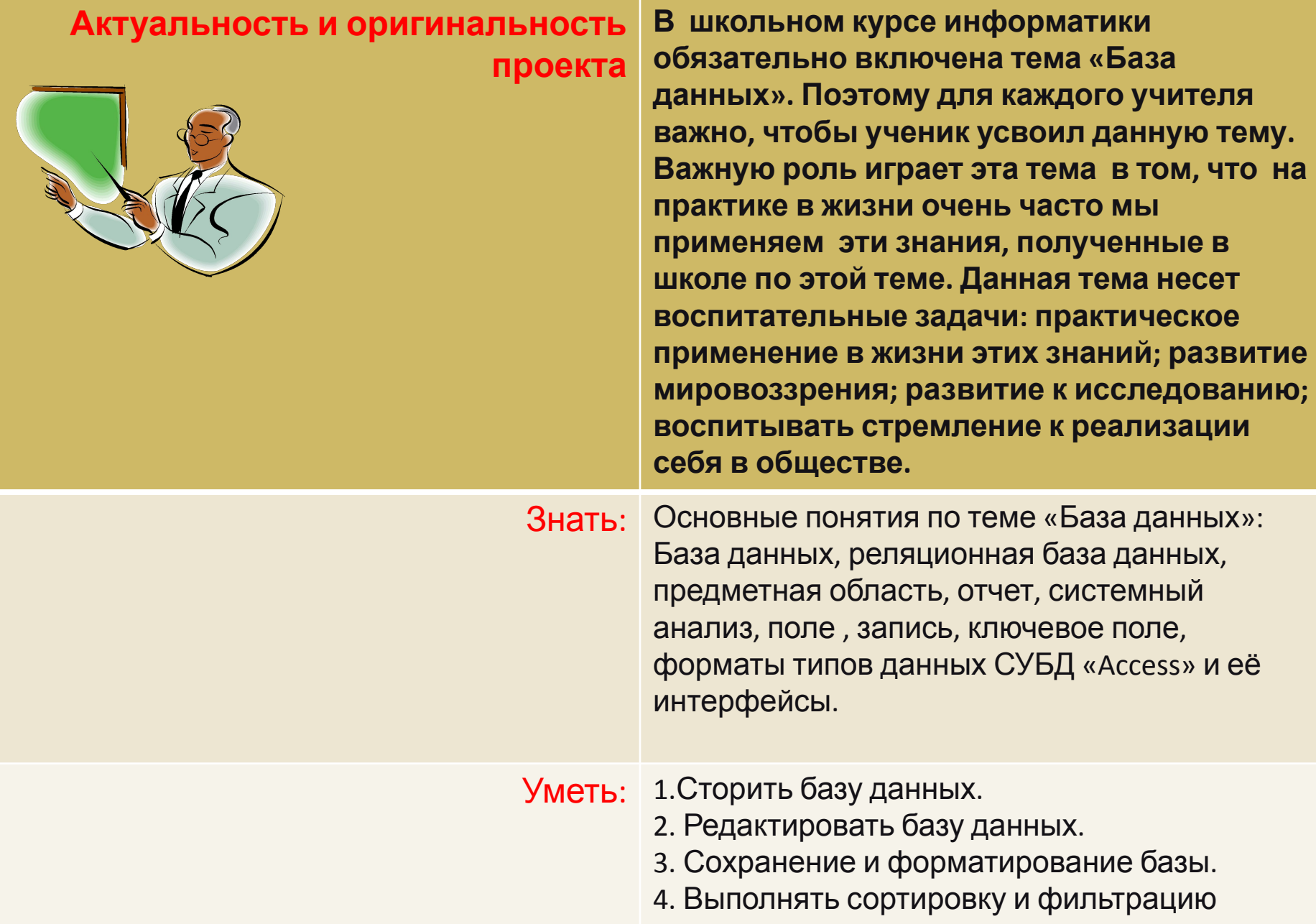

 $F(A)$ 

База данных. Прикладная среда-система управления базой данных Аccess.

**Учебные и методические материалы для учителя и учащихся изложены в приложении**

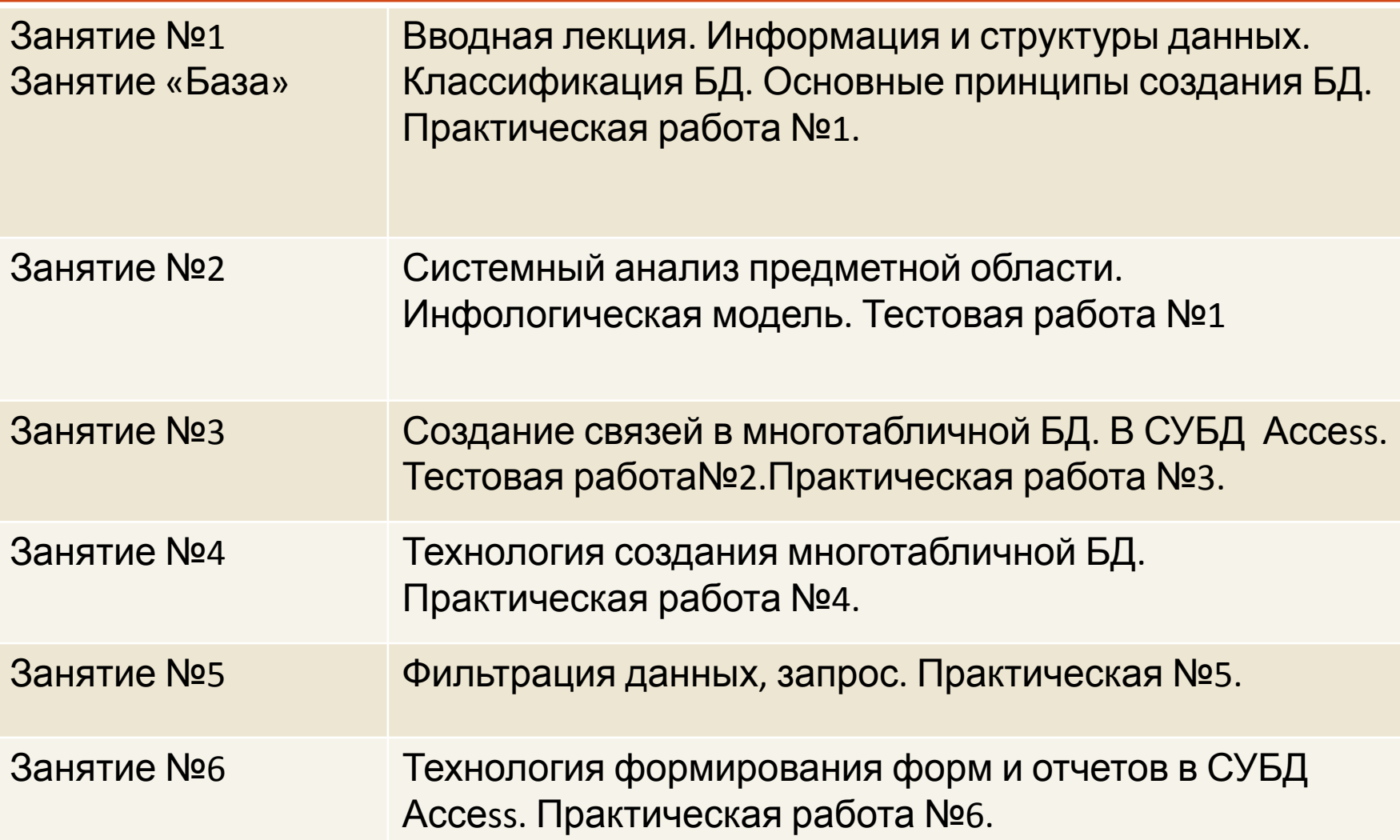

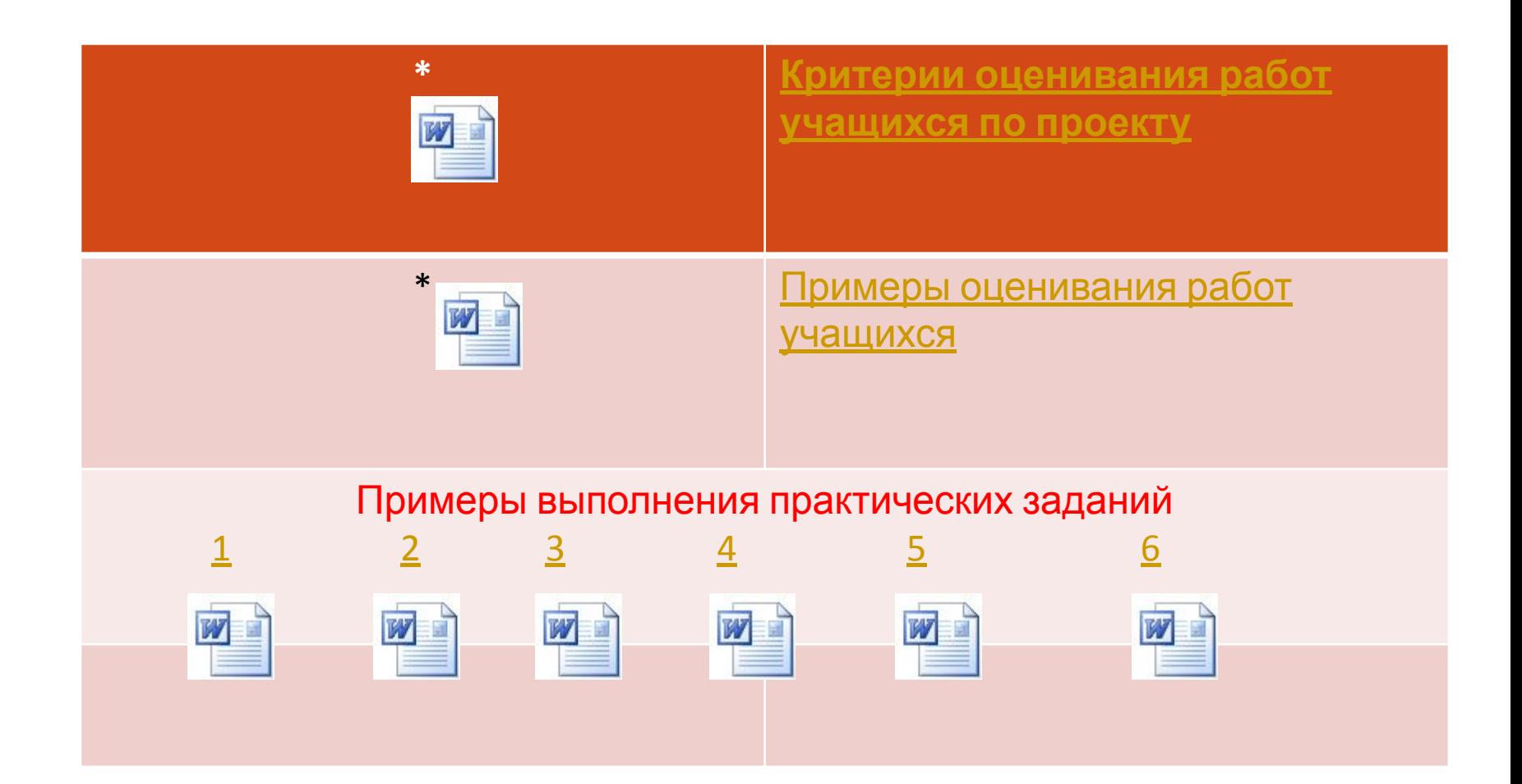

## ч

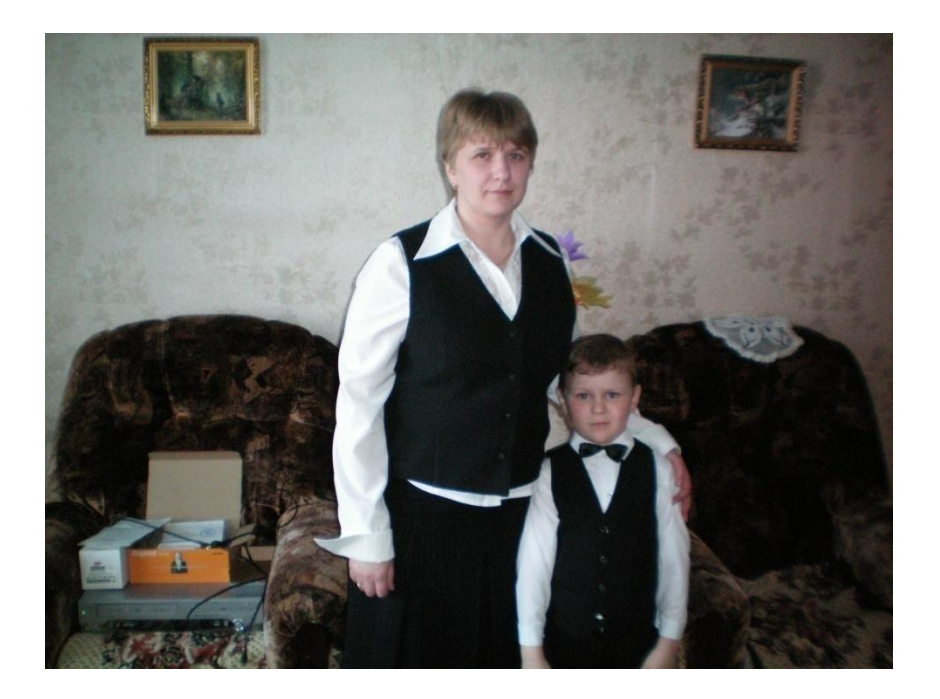

- Отт Нина Тимофеевна
- - учитель информатики, стаж работы 7 лет.
- МОУ «Вороговская средняя общеобразовательная школа»
- Туруханский район Красноярский край с. Ворогово ул.Школьная 26-А
- nott79@ mail.ru
- 89504334653

• База данных. Прикладная средасистема управления базой данных Access

• База данных. Прикладная средасистема управления базой данных Access.